# 《数据库基础与应用》

# 课程整体教学设计

### (2021~2022 学年第 1 学期)

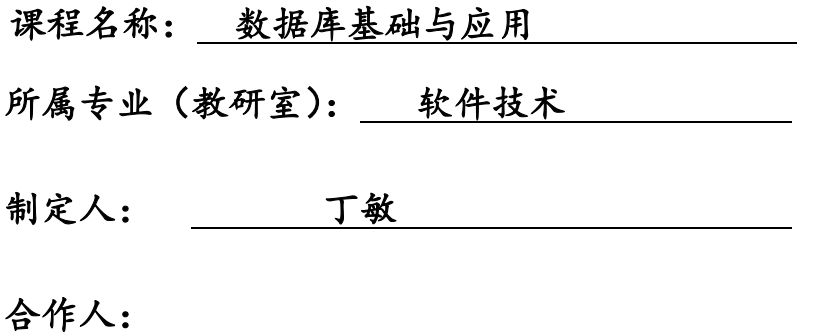

制定时间: 2021年8月

日照职业技术学院

# 课程整体教学设计

# 一、课程基本信息

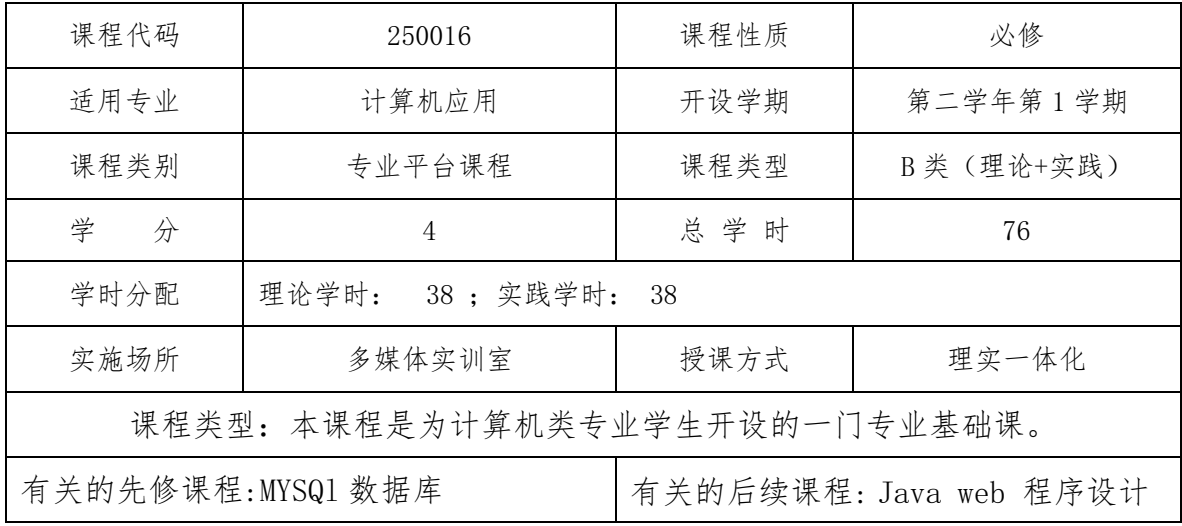

## 二、课程定位

《数据库基础与应用)》是计算机类专业的核心课程之一,也是基础课程之一, 在整个课程体系中起专业基础技能训练功能,它的 先修课程为《网页设计与制作》,平行课程是《面向对象程序设计》、《Java web 程序设计》,后续课程是《动态网站开发》。

本课程主要介绍了数据库的基本概念、原理,MySQL 的安装、配置、环境设置,SQL 语言的基本语法,数据增加、删除、修改,数 据的简单查询与复杂查询,单表操作与多表操作,数据库的事务与存储过程,SQL 数据库编程,数据库的备份与还原,用户的管理与 权限设置,使学生掌握数据库开发的基本概念、有关理念、流程,网络管理信息系统开发流程等的能力。

《数据库基础与应用)》是一门实践性很强的课,在课程的设计和实施中注重学生程序设计实践能力的培养。

对于所有的知识点和技能点,大体分为三个层次:了解、掌握和熟练掌握。它们的含义大致为:了解就是掌握概念,掌握就是能够 理解和分析现有知识,熟练掌握就是会运用所学知识解决实际问题。

## 三、课程目标

### (一)总体目标:

该课程将使学生掌握数据库管理的基本技术知识。学生在学习本课程的过程中将完成数据库的建立与数据库表的建立与数 据的录入与维护,在应用程序中访问数据库,数据库编程等工作任务。以通过本课程的学习,具备为各类应用程序提供数据库数据存

3

#### 储的技能。

### (二)能力目标:

1.具有根据系统需求分析绘制 E-R 图,并将 E-R 图转换为关系模型的能力;

2.具有对关系模型进行规范化能力;

3.具有创建数据库和数据库表的能力;

4.具有对数据库表进行添加、修改和删除数据的能力;

5.具有对数据进行查询、统计汇总的能力;

6.具有对数据库进行完整性维护的能力;

### (三) 知识目标:

1.理解数据库、数据库系统、数据库的体系结构结构及分类等基本概念。

2.掌握数据库基本管理方法:表的操作、数据完整性以及表的索引和视图、数据库查询和管理、数据库备份与恢复。

3.了解 SQL 语言、了解 SQL 语言的组成、功能。

4.了解数据库应用项目开发过程。

5.了解数据库编程。

### (四)素质目标:

学生完成本课程学习后,应初步具备以下素质:

- 1.在数据库管理数据工作中,培养学生具有思维的严谨性;
- 2.在数据库维护工作中,培养学生具有良好的文化修养;
- 3.在团体数据库管理分工合作中,培养学生具有良好的团结协作精神、团队意识、组织协调能力;
- 4.在数据库编程工作中,培养学生具有开拓创新精神、独立解决问题的能力;

四、课程的知识和理论内容:

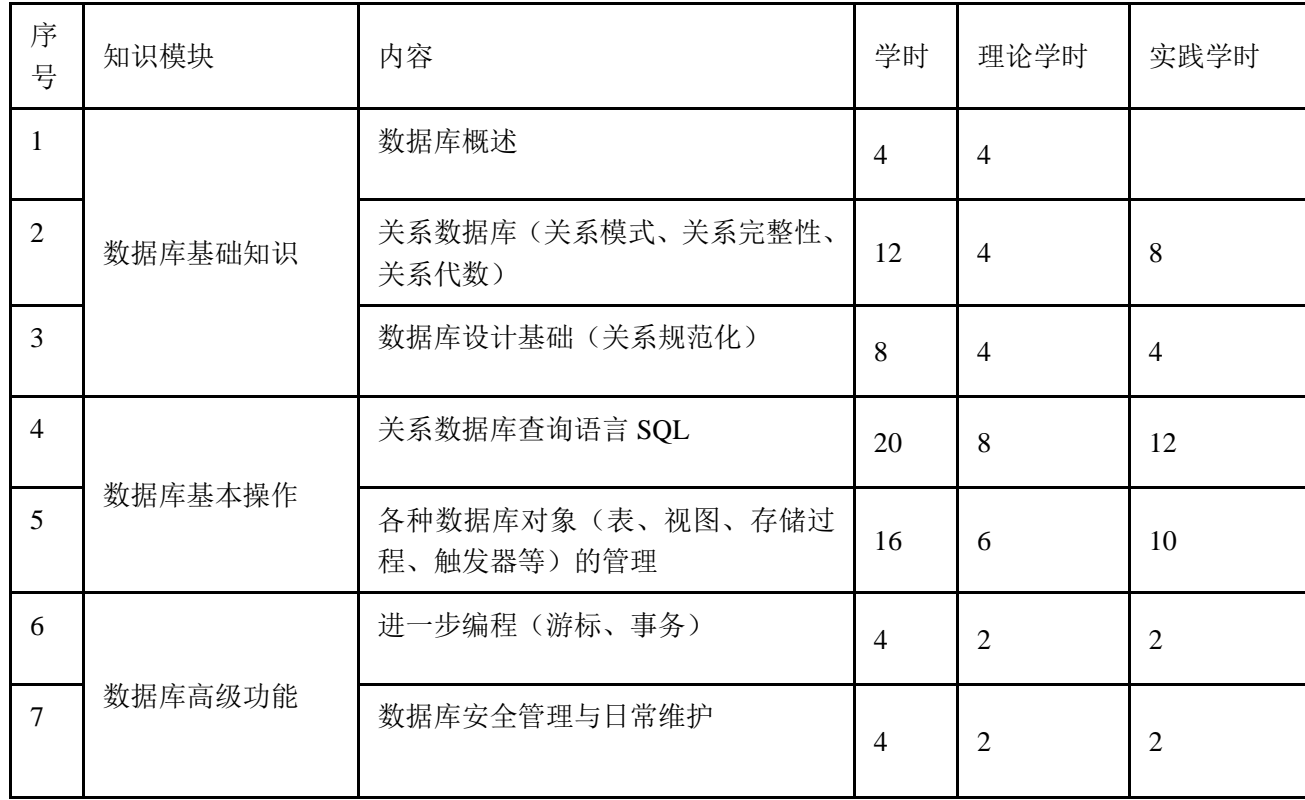

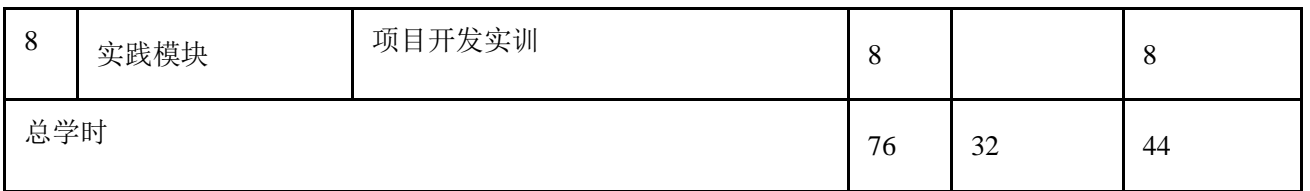

# 五、课程实施

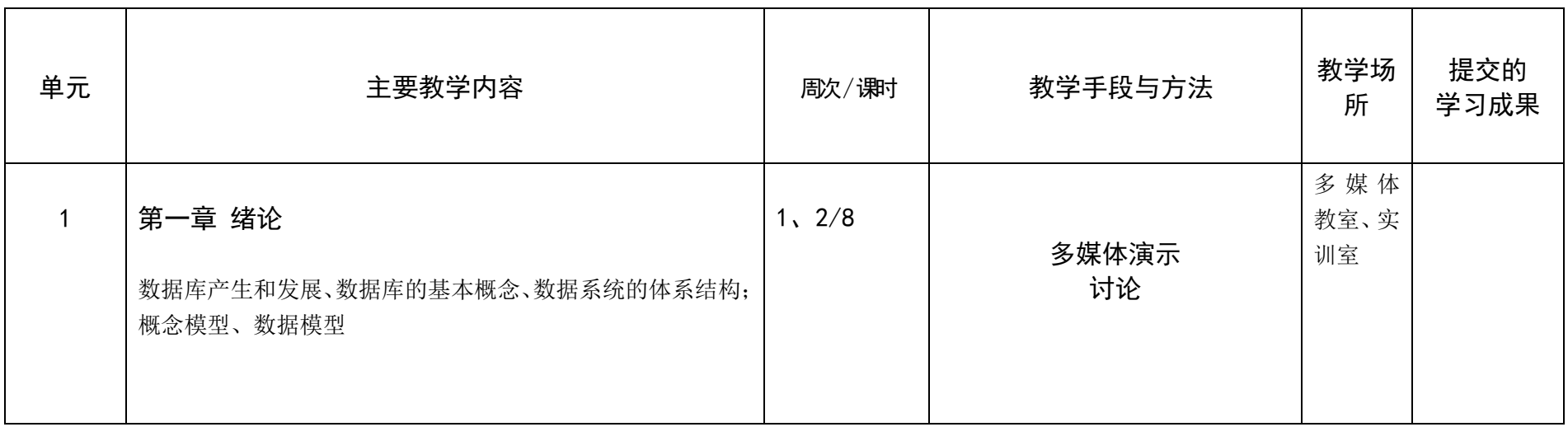

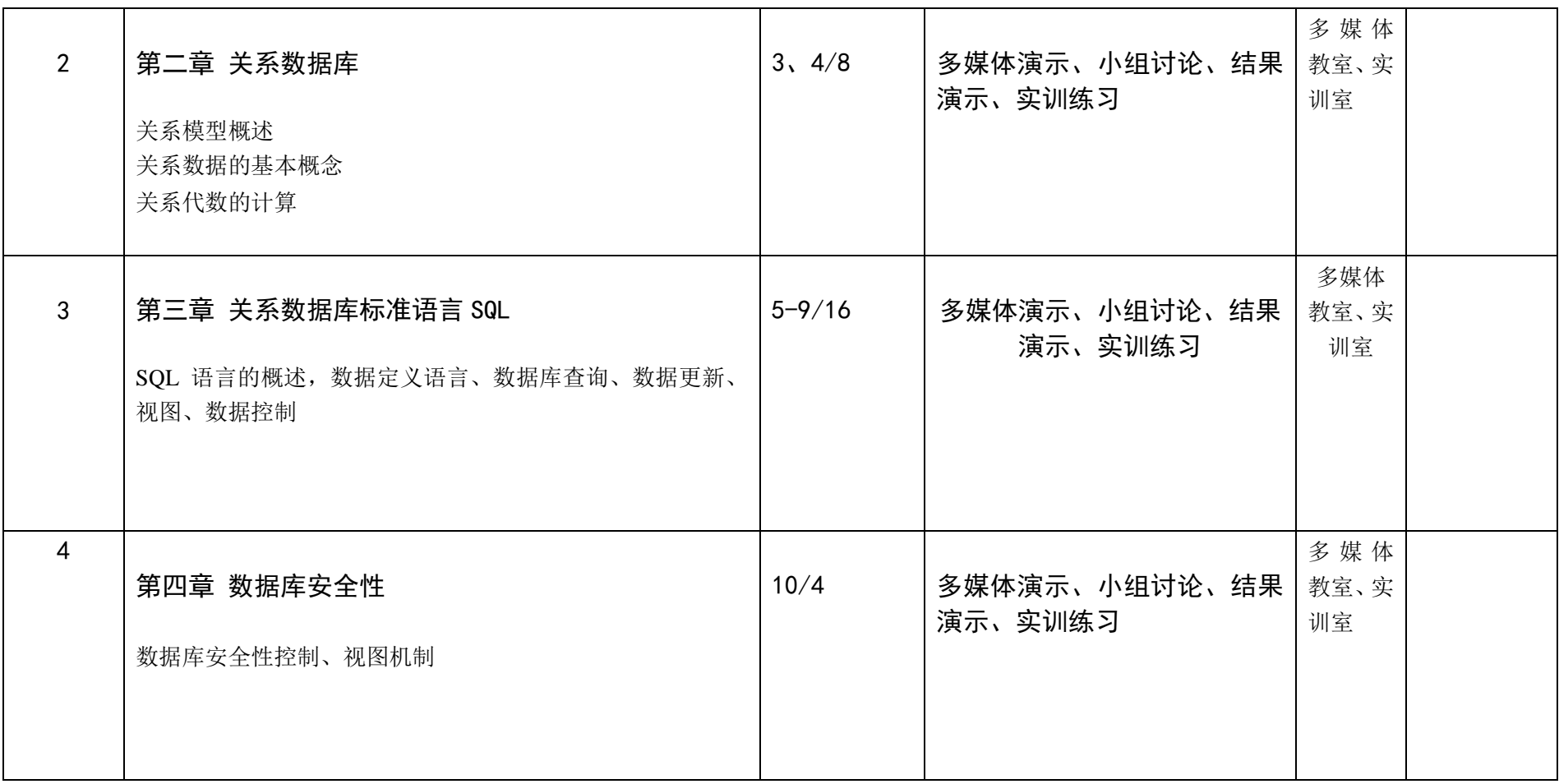

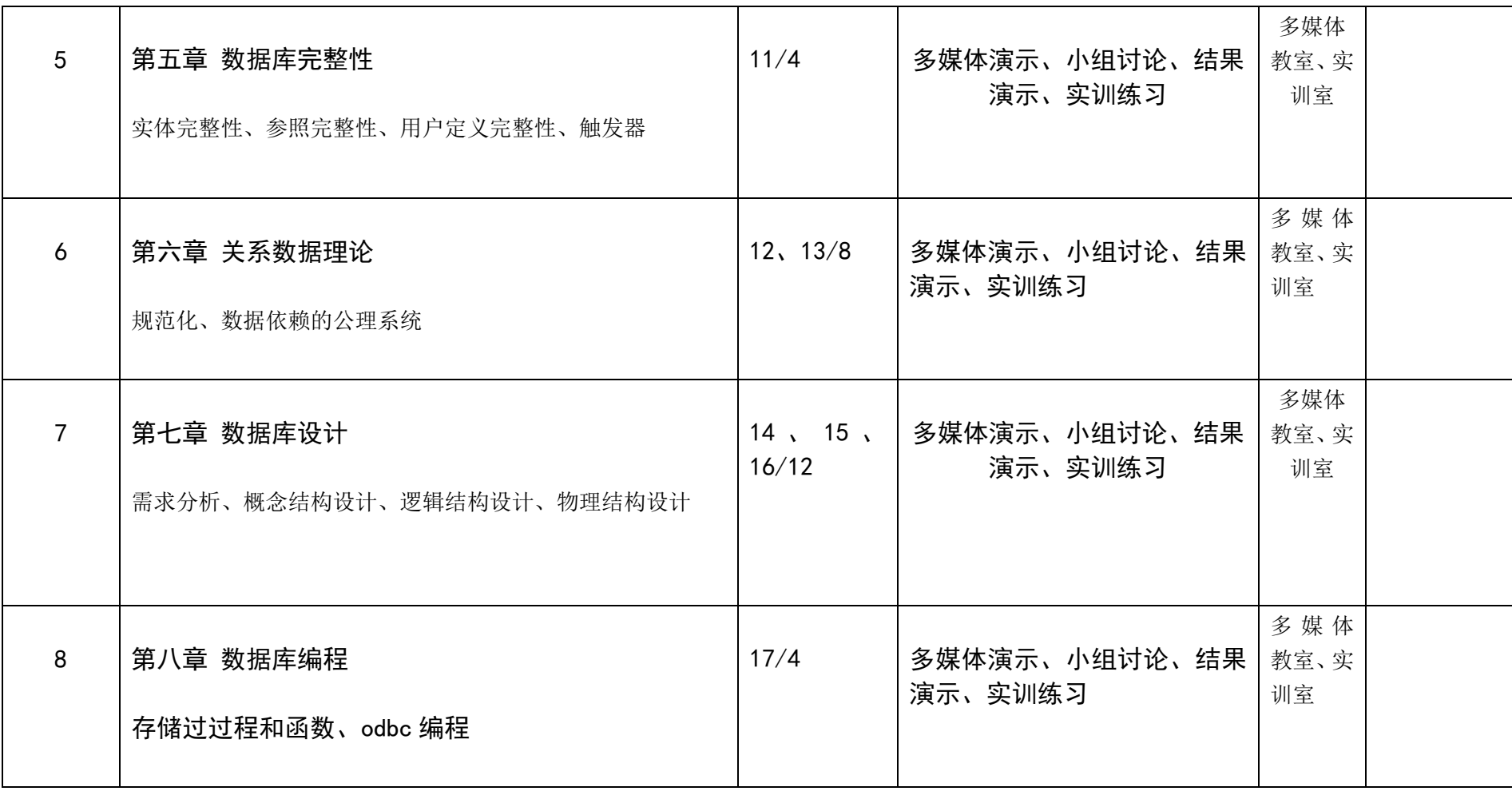

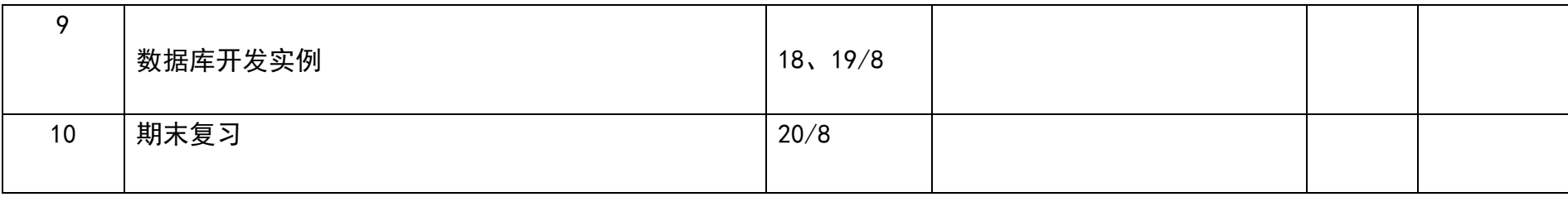

### 课程实训项目设计与要求

### 实训项目设计

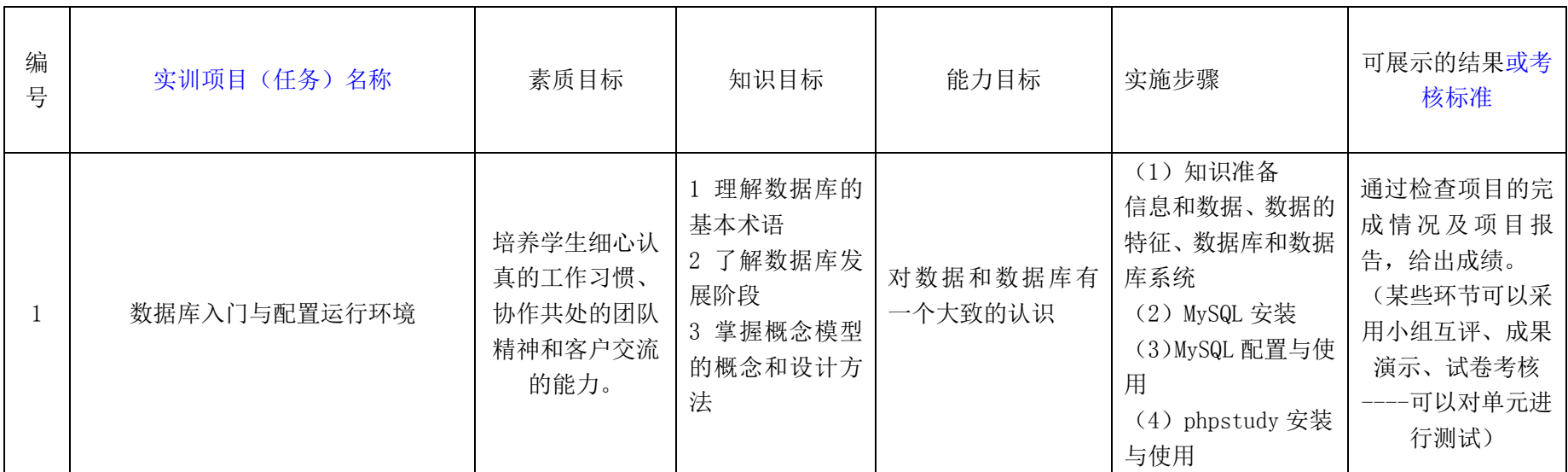

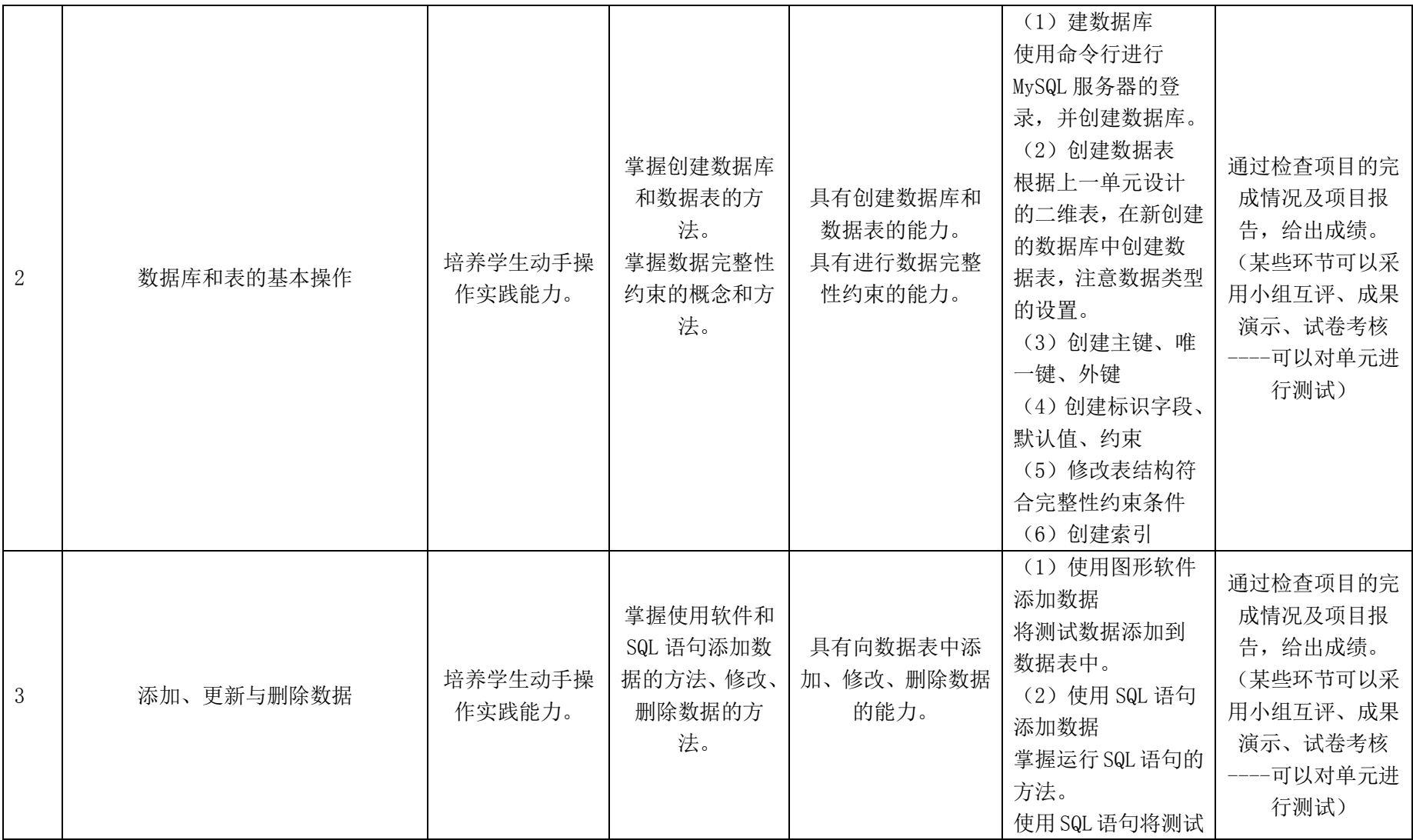

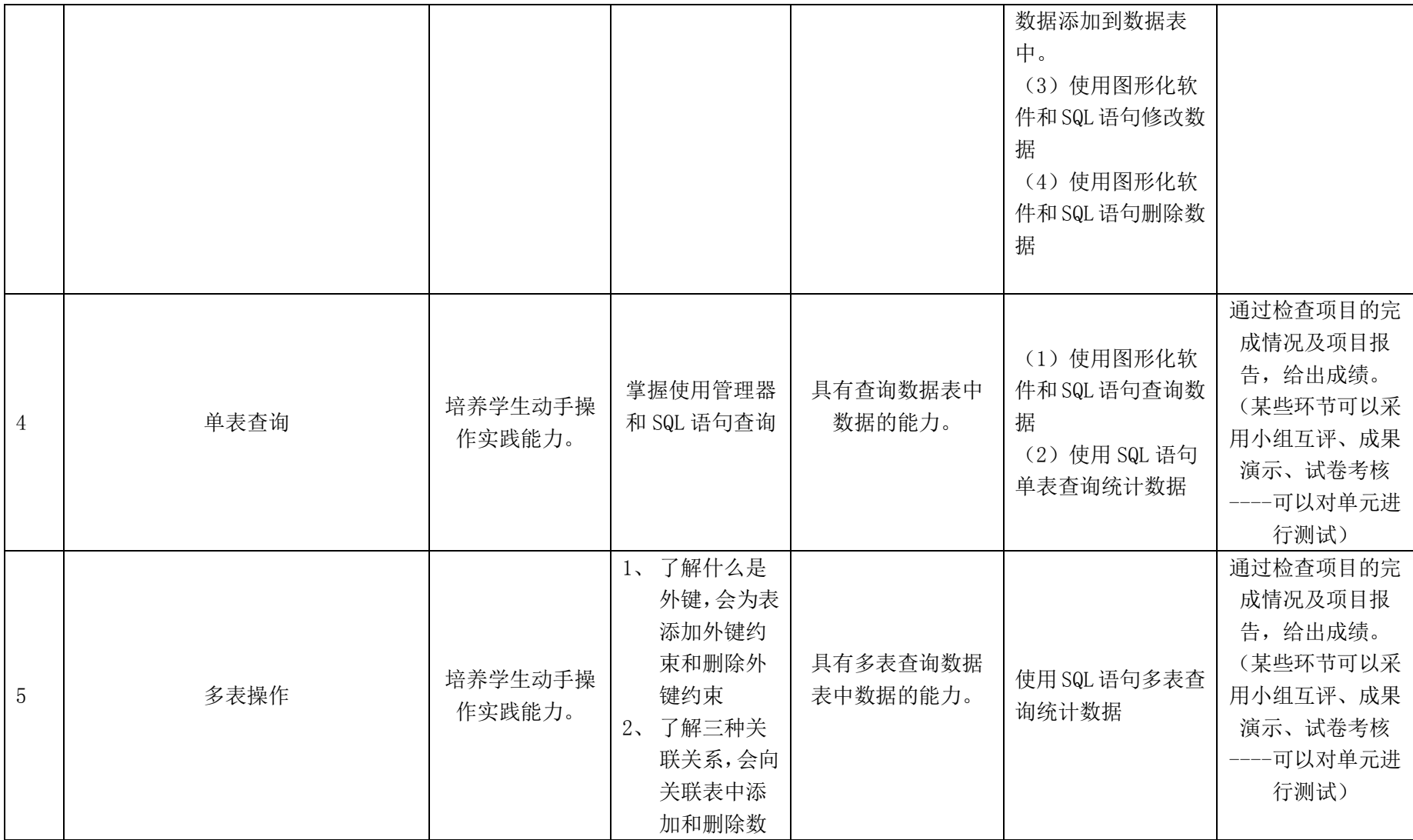

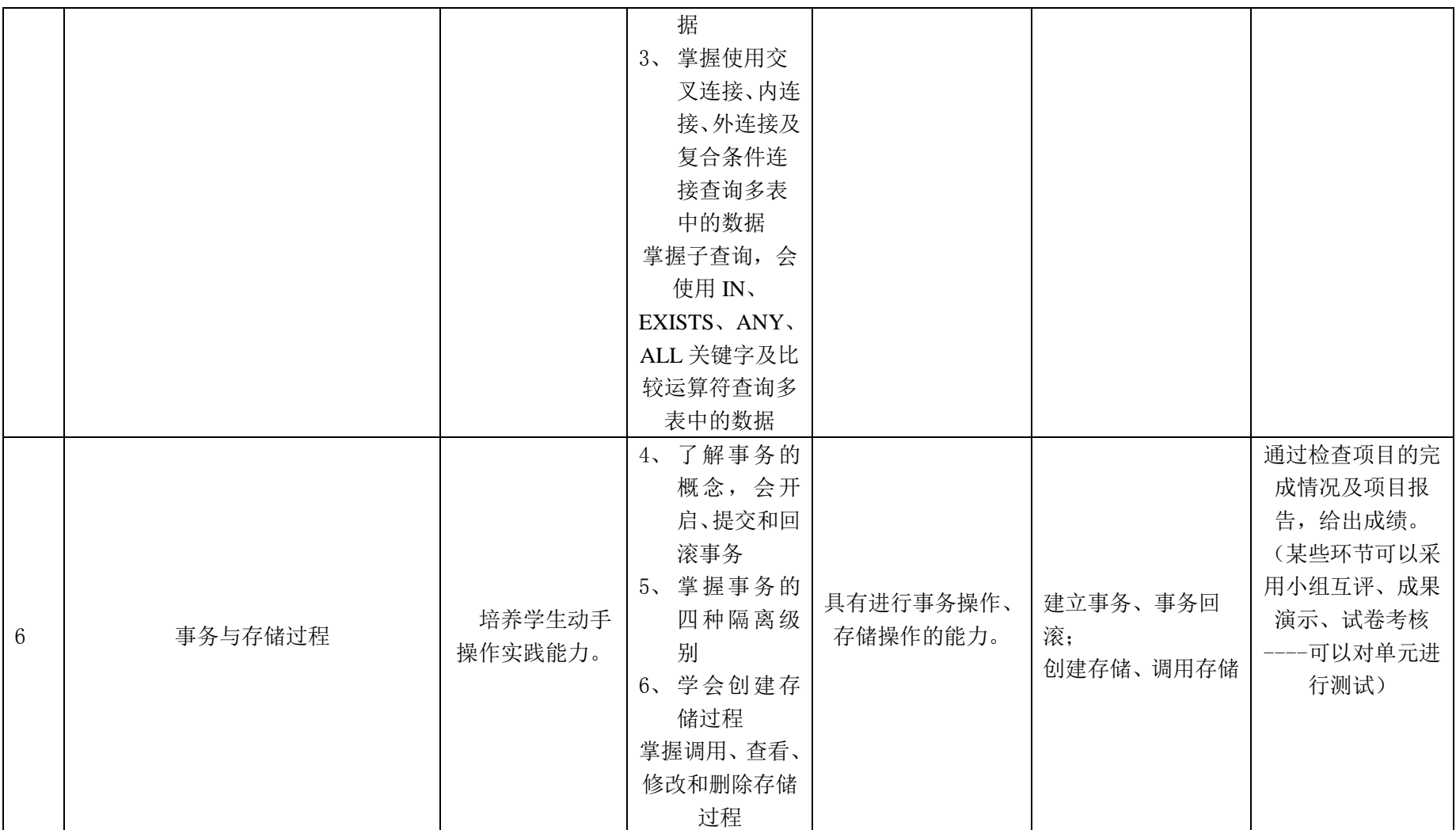

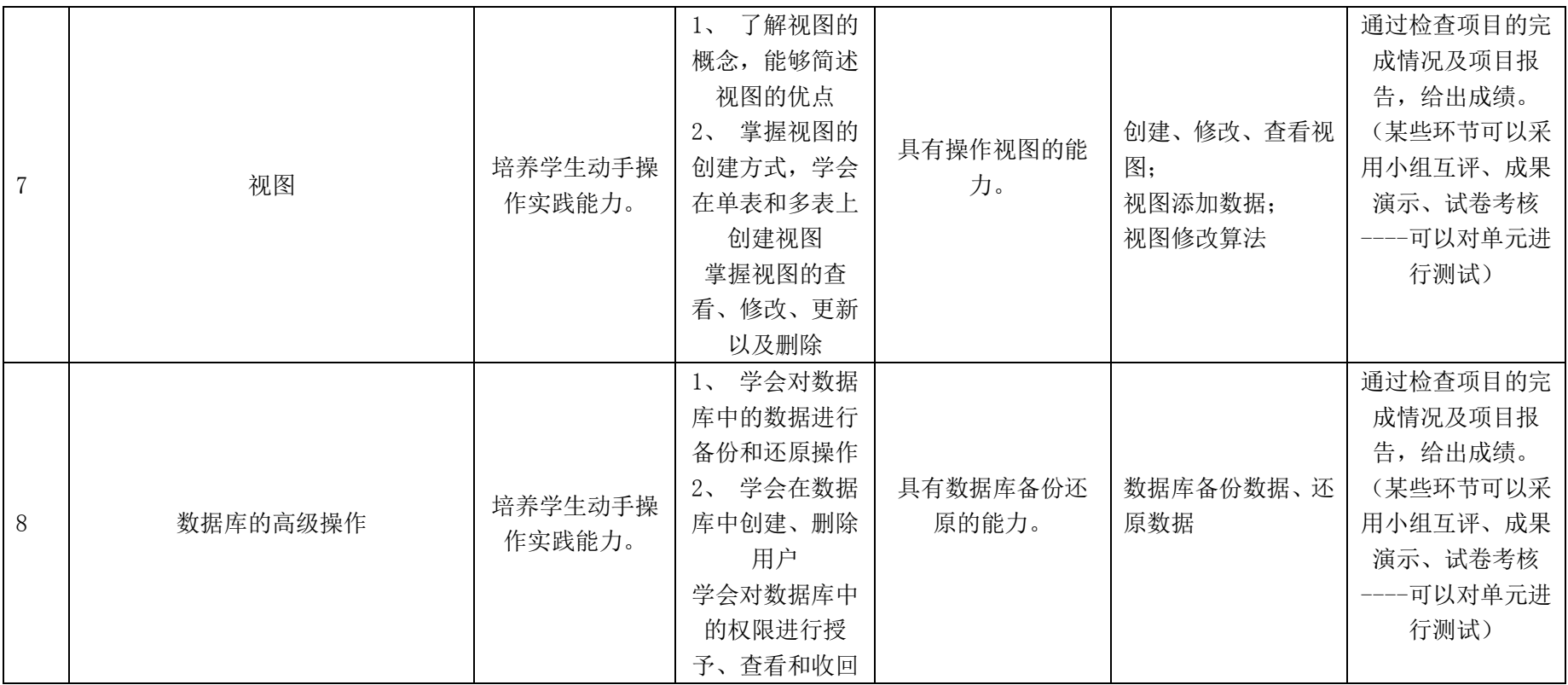

# 六、考核方案

### (一)考核方式

本课程考核采取形成性考核和终结性考核两种方式进行,两部分的分数比 例为:

课程考核成绩 = 形成性考核成绩(40%) + 终结性考核成绩(60%)

### (二)终结性考核具体内容及评分标准

本课程终结性考核采取上机技能考试考核方式。

从《数据库开发技术》操作试题库中抽出 1 套试卷进行技能考试(满分 100 分)。

注:各项目考核过程中要注意考核工作与职业操守、学习态度、团队合作 精神、交流及表达能力、组织协调能力等内容。

# 七、教学资源

### (一)教材编写情况

1. 使用教材:

萨师煊,王珊 数据库系统概论(第5版),高等教育出版社

上级软件:MYSQ L

2.推荐教材

《MySQL 数据库任务驱动式教程》,石坤泉 汤双霞 王鸿铭,人民邮电出版 社,2014

### (二)课程建设情况

[http://course.rzpt.cn/teacher/course-manage.php?course\\_id=2587](http://course.rzpt.cn/teacher/course-manage.php?course_id=2587)

(日照职业技术学院网络教学平台——数据库基础与应用)。

### (三)网络资源

[http://www.runoob.com/MySQL/MySQL-tutorial.html](http://www.runoob.com/mysql/mysql-tutorial.html)

(MySQL 网络教程)